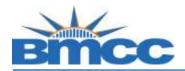

## **CUNYfirst Enrollment Verification Steps**

Background Students can view and print an enrollment verification via CUNYfirst.

Procedure Please follow the steps in the table below to complete the task.

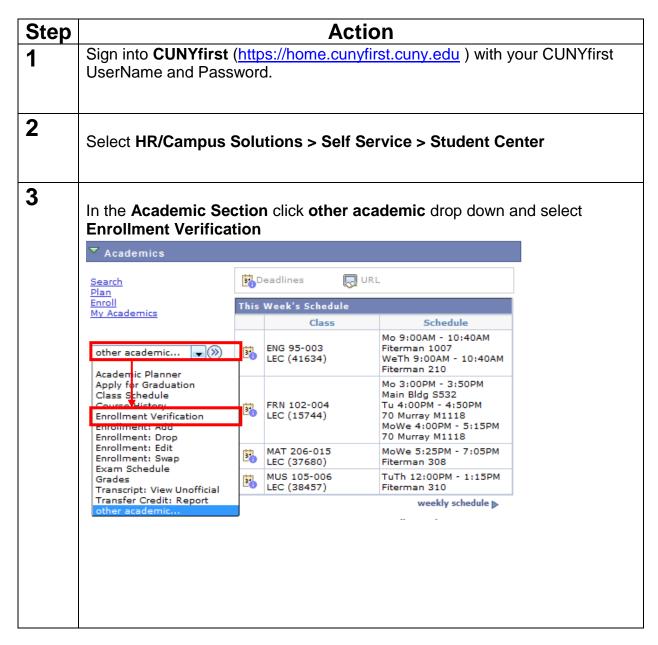

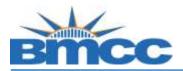

## Office of the Registrar

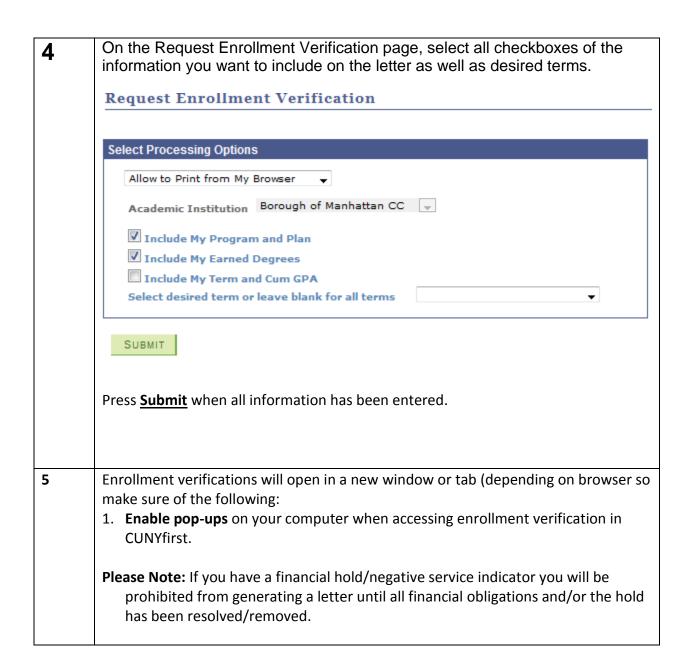